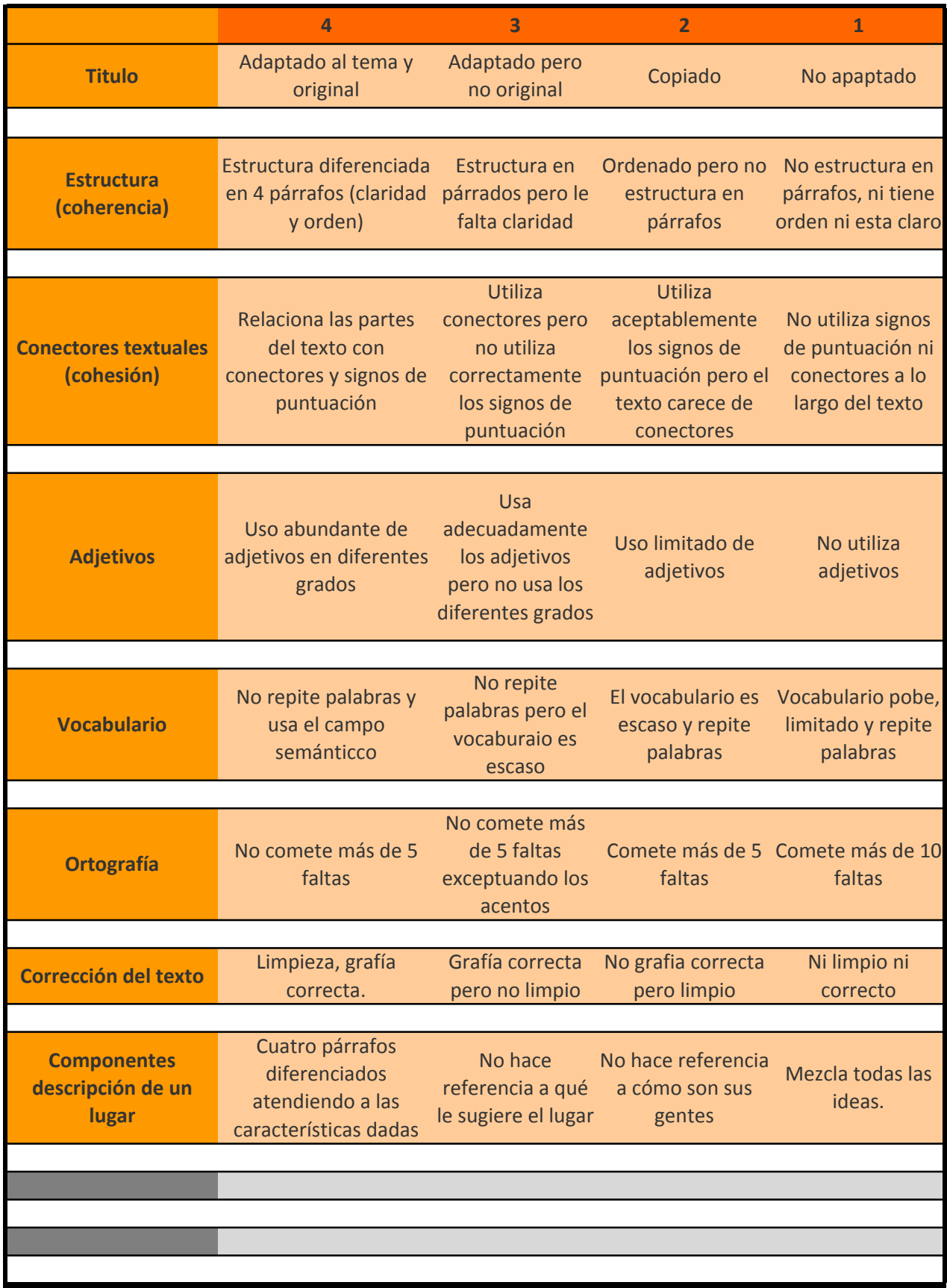

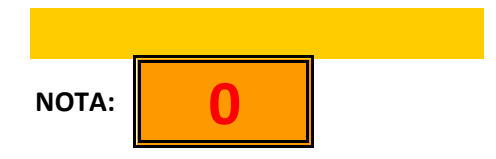

Proteger Celdas

Desproteger Celdas

Resetear Notas

Modificar fórmula